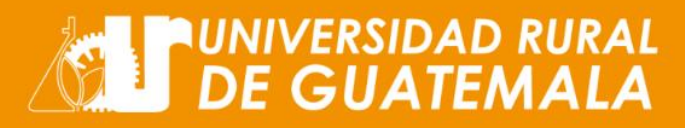

- **2. NOTAS.**
- **2.1 ¿CÓMO SE SABE SI SE APROBÓ UN CURSO Y CUANTOS PUNTOS POSEE CADA EVALUACIÓN?** Existen dos formas de saber si se aprobó un curso:
- **2.1.1 Con registros propios.** Para ello es conveniente que cada estudiante: **a)** guarde o anote el punteo obtenido de cada evaluación por clase; pues el sistema califica automáticamente los mismos; y, b**)** conozca la ponderación neta de cada examen considerando que la base mínima de aprobación en la Universidad es de 60/100.

## **Cuadro 3. Universidad Rural de Guatemala. Punteo de las Evaluaciones**

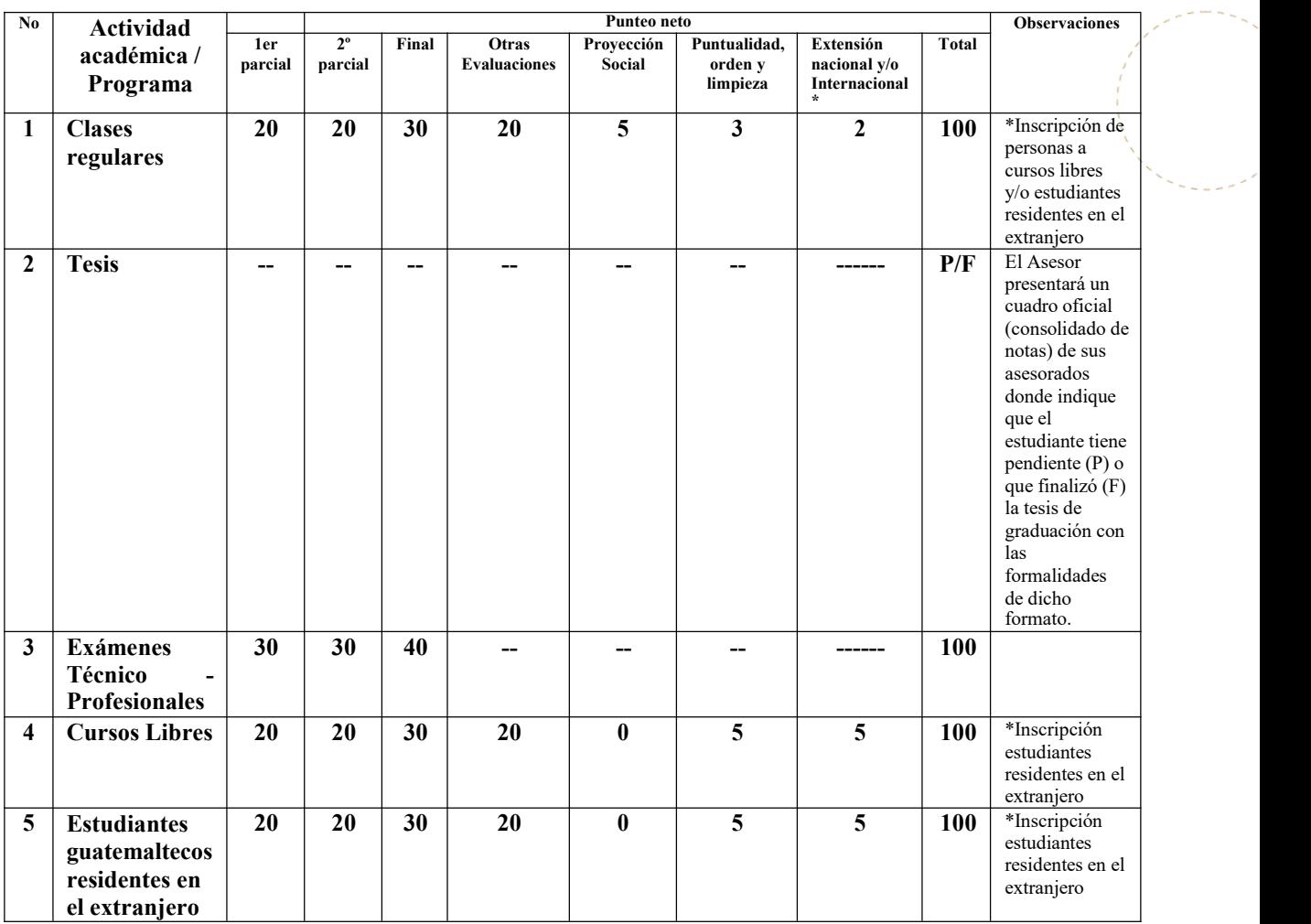

**Fuente:** Reglamentos de Promoción y Evaluación Estudiantil y de Exámenes Técnico Profesionales.

 $\bullet$ 

Esta forma de obtener las notas es referencial y más rápida, pero de ninguna manera oficial, pues cada evaluación sufre un proceso de control de calidad antes de publicarse en el portal.

**2.1.2 Consultando el portal estudiantil.** En dicho portal ("Sistema U Online") se puede consultar en línea la nota obtenida por el estudiante, cuando estas han sido dadas de alta al

> **TRABAJA Y ESTUDIA VIRTUAL Y PRESENCIAL**

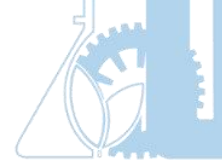

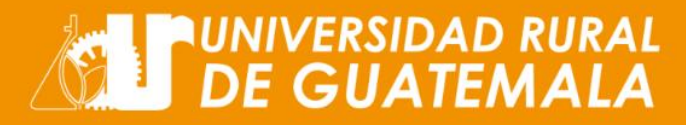

mismo, después de depurarlas, validarlas por el docente y hacerlas públicas al estudiante. Este proceso puede demora mientras sufre el control de calidad antes citado. Para poder visualizar sus notas el estudiante debe estarsolvente en sus cuotas estudiantiles.

- **2.2 ¿CUÁNDO SE HACEN PÚBLICAS LAS NOTAS EN EL PORTAL "U ONLINE"?** Las notas se hacen públicas, después de depurarlas, validarlas por el docente y hacerlas públicas al estudiante por medio del portal. Este proceso puede demorar mientras sufre el control de calidad citado. Generalmente deben de hacerse públicas antes de efectuar la primera recuperación.
- **2.3 ¿SE PUEDEN HACER LOS EXAMENES DE RECUPERACIÓN ANTES DE HACERSE PÚBLICAS LAS NOTAS? NO.** Para certeza del estudiante, la Universidad ha acordado efectuar los exámenes de recuperación después que las notas sean dadas de alta al portal.
- **2.4 SI SE ESTÁ EN DESACUERDO CON LA NOTA OBTENIDA, ¿QUÉ DEBE DE HACER EL ESTUDIANTE?** Se solicita revisión por correo electrónico al catedrático de asignatura, al correo CÓDIGO DEL CURSO @urural.edu.gt dentro de cinco días hábiles de publicadas oficialmente las notas finales.
- **2.5 ¿QUÉ SE PUEDE HACER SIDESPUÉS DE LA REVISIÓN ANTE EL DOCENTE, PERSISTE LA INCONFORMIDAD SOBRE LA NOTA OBTENIDA?** ARTÍCULO 56. APELACIÓN ANTE LAS INSTANCIAS. Si existiere inconformidad por parte de los estudiantes, ellos pueden apelar el fallo ante el Decano de la Facultad respectiva, mediante solicitud escrita que justifique su incomodidad con lo resuelto, la que debe ser recibida en la Decanatura indicada a más tardar ocho (8) días después de emitido el fallo. Si persistiera la inconformidad justificada, la segunda instancia será el Consejo Académico; y la última instancia el Consejo Directivo.
- **2.6 ¿HAY QUE PAGAR POR LA REVISIÓN?** El precio que genera esta actividad es Q.50.00 y debe pagarse antes de iniciar eltrámite a través de la ventana: "Inscripciones y gestiones en línea en el portal [www.urural.edu.gt](http://www.urural.edu.gt)

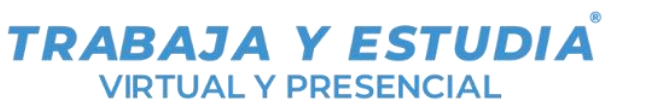

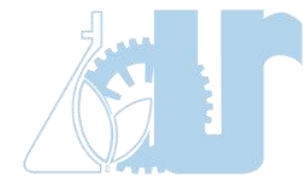